## **Preguntas y Respuestas frecuentes sobre reglamentación e Inventario Nacional de PCB.**

El presente documento se encuentra dividido en dos partes; determinadas a partir del campo a que hace referencia la pregunta y la respectiva respuesta, a saber:

- Reglamentación aplicable al Inventario Nacional de PCB.
- Diligenciamiento de la información del Inventario Nacional de PCB.
- **A) Reglamentación aplicable al Inventario Nacional de PCB:**

## **Inscripción y reporte de información en el Inventario Nacional de PCB:**

 **Pregunta No. 1:** ¿A quién aplica la obligación de inscribirse y reportar información en el Inventario Nacional de PCB?

**Respuesta:** La obligatoriedad de inscribirse y reportar información anualmente en el Inventario Nacional de PCB, aplica a los propietarios de equipos y/o desechos que se encuentren en el campo de aplicación de la Resolución 222 de 2011. Dicho campo de aplicación se encuentra establecido de la siguiente manera:

**"**ARTÍCULO 2. Campo de Aplicación. Las medidas establecidas mediante la presente resolución aplican a todas las personas naturales o jurídicas, públicas o privadas que sean propietarios de equipos o desechos que consistan, contengan o estén contaminados con Bifenilos Policlorados (PCB).

Parágrafo. Para efectos de la aplicación de esta Resolución el término equipo comprenderá aquellos que hayan contenido o contengan fluidos aislantes en estado líquido como los transformadores eléctricos, condensadores eléctricos, interruptores, reguladores, reconectores u otros dispositivos."

Considerando lo anterior, si la persona natural o jurídica es propietaria de equipos que contengan o hayan contenido fluidos aislantes en estado líquido y/o de desechos que consistan, contengan o estén contaminados con PCB, tienen la obligación de inscribirse y reportar información en el Inventario Nacional de PCB.

 **Pregunta No. 2:** ¿Es obligatorio reportar en el Inventario Nacional de PCB, los equipos secos (sin fluidos aislantes en estado líquido)?

**Respuesta:** Tal como lo establece el campo de aplicación de la Resolución 222 de 2011, el término equipo hace referencia a aquellos que hayan contenido o contengan fluidos aislantes en estado líquido (Aceites dieléctricos). En ese sentido los equipos secos no deben ser reportados en el Inventario Nacional de PCB puesto que no contienen dichos fluidos aislantes.

 **Pregunta No. 3:** ¿Los equipos libres de PCB, deben ser reportados en el Inventario Nacional de PCB?

**Respuesta:** Tal como lo establece el campo de aplicación de la Resolución 222 de 2011, el término equipo hace referencia a aquellos que hayan contenido o contengan fluidos aislantes en estado líquido (Aceites dieléctricos), sin distinción entre que se encuentren o no contaminados con PCB. En ese sentido los equipos libres de PCB que contengan o hayan contenido fluidos aislantes en estado líquido, deben ser reportados en el Inventario Nacional de PCB; lo anterior debido a que a estos equipos tanto el propietario como la Autoridad Ambiental, deben hacer el respectivo seguimiento con el fin de evitar su contaminación con PCB (Contaminación cruzada).

 **Pregunta No. 4:** ¿Las empresas que tienen equipos y/o desechos que se encuentran dentro del campo de aplicación de la Resolución 222 de 2011, ubicados en jurisdicción de diferentes Autoridades Ambientales, frente a qué Autoridad Ambiental deben adelantar la inscripción en el Inventario Nacional de PCB?

**Respuesta:** En el evento que un propietario tenga equipos y/o desechos que se encuentran en el ámbito de aplicación de la resolución 222 de 2011, ubicados en jurisdicción de diferentes Autoridades Ambientales del país, deberá solicitar una única inscripción en el Inventario Nacional de PCB, ante la Autoridad Ambiental en cuya jurisdicción tenga su sede principal, diligenciar la información, actualizarla por empresa, entidad o razón social. (Parágrafo 1 del Artículo 11 de la Resolución 222 de 2011 del MADS).

Es decir, el propietario realizará una única inscripción frente a la Autoridad Ambiental en la cual se encuentre ubicada su sede principal, y por medio del usuario asignado por ésta reportará la totalidad de sus equipos y/o desechos en el Inventario Nacional de PCB. El sistema bifurcará internamente los equipos y/o desechos a cada una de las Autoridades Ambientales con jurisdicción en el lugar de ubicación de los mismos, para su respectivo seguimiento.

 **Pregunta No. 5:** ¿Las organizaciones que se encuentren inscritas en el Registro de Generadores de Residuos o Desechos Peligrosos, o en el Registro Único Ambiental – RUA, y que se encuentren dentro del campo de aplicación de la Resolución 222 de 2011, deben adelantar la inscripción y reporte de información en el Inventario Nacional de PCB?

**Respuesta:** Los propietarios que se encuentren en el ámbito de aplicación de la resolución 222 de 2011 del MADS, y que se hayan inscrito previamente en el Registro de Generadores de Residuos o Desechos Peligrosos o en el Registro Único Ambiental – RUA, deberán solicitar adicionalmente inscripción en el inventario de PCB.

 **Pregunta No. 6:** ¿Cuáles son los plazos de inscripción, diligenciamiento inicial y actualización anual de información en el Inventario Nacional de PCB?

**Respuesta:** Los plazos de inscripción, diligenciamiento inicial y actualización de información en el Inventario Nacional de PCB son los siguientes:

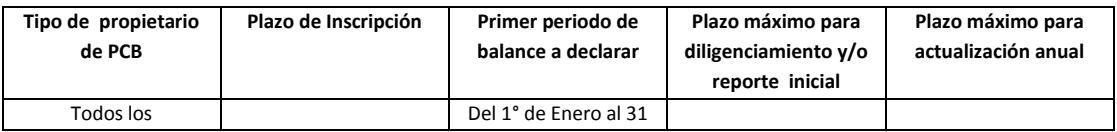

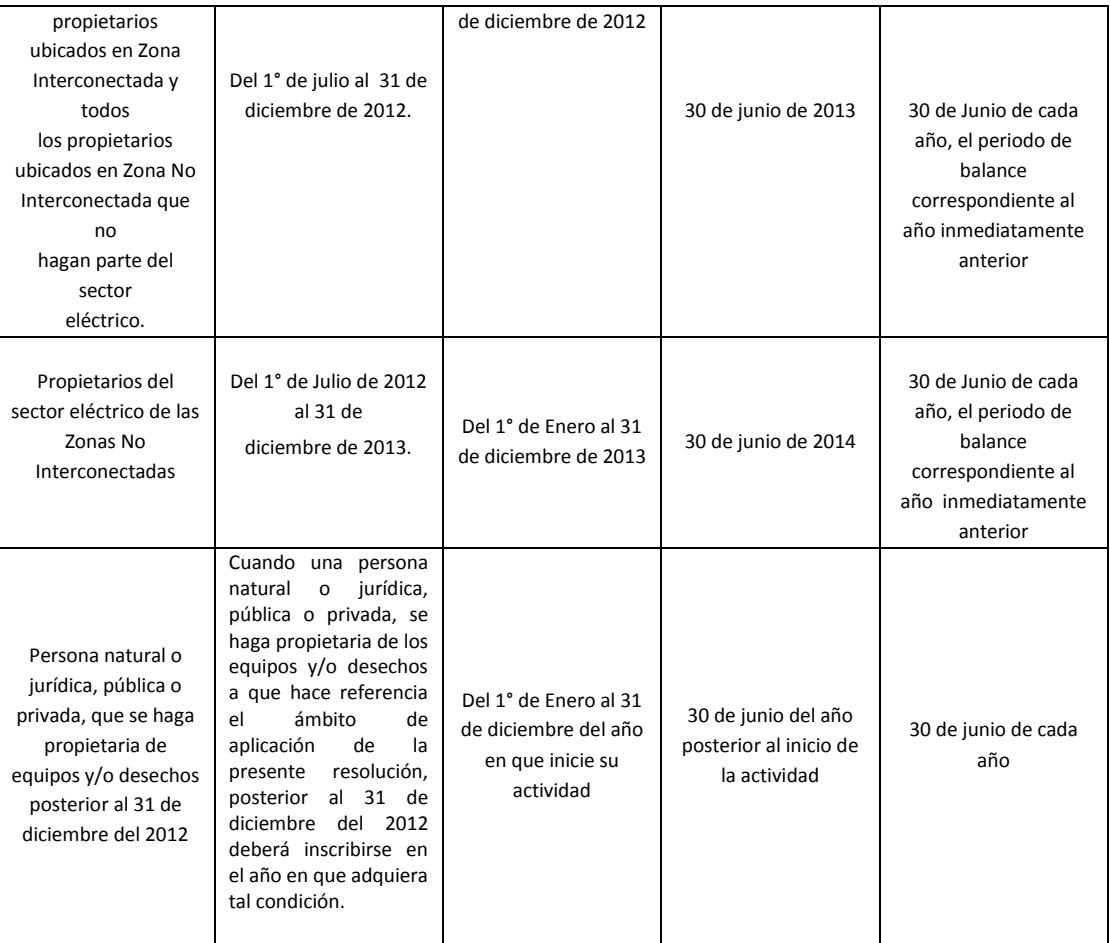

 **Pregunta No. 7:** ¿Los equipos vinculados a la red eléctrica de mi organización, que no sean de nuestra propiedad, deben ser reportados en el Inventario de PCB de nuestra organización? ¿Quién tiene la responsabilidad de identificar y marcar estos equipos?

**Respuesta:** Las empresas de distribución de energía eléctrica asumirán también la responsabilidad de identificar y marcar, en relación con todos aquellos equipos vinculados a su red de distribución sobre los que no informe a la autoridad ambiental competente, el listado de personas naturales o jurídicas propietarias de los mismos, indicando la razón social o nombre del propietario y la ubicación de los equipos. En ese sentido, los equipos vinculados a su red de distribución de los que no sea propietaria su organización, no deben ser reportados en el Inventario de PCB de su organización, siempre y cuando haya informado oficialmente a la Autoridad Ambiental con jurisdicción en el lugar de ubicación de estos equipos, el listado de los propietarios y la ubicación de los mismos.

 **Pregunta No. 8:** ¿Cómo puedo cancelar la inscripción de mi organización en el Inventario Nacional de PCB?

**Respuesta:** La cancelación de una inscripción en el Inventario Nacional de PCB, únicamente procede cuando el propietario de los equipos y/o desechos no se encuentre cobijado por el ámbito de aplicación de la Resolución 222 de 2011, es decir, que no sea

propietario de equipos que hayan contenido o contengan fluidos aislantes en estado líquido ni residuos y/o desechos (líquidos u otros) contaminados con PCB.

La solicitud de cancelación del registro en el Inventario Nacional de PCB deberá ser realizada por el propietario, mediante comunicación escrita dirigida a la Autoridad Ambiental competente, según le haya correspondido hacer el registro (entidad frente a la cual adelantó el proceso de inscripción), anexando los sustentos técnicos y las razones por las cuales ya no se encuentra obligado a diligenciar o actualizar el Inventario de PCB y solicita la cancelación del mismo. La Autoridad Ambiental evaluará la información presentada por el propietario y la verificará, si así lo estima conveniente, antes de proceder a comunicarle la cancelación del Inventario. En todo caso la respuesta de la Autoridad Ambiental será en un plazo máximo de sesenta (60) días calendario, prorrogables en un segundo periodo en caso de requerirse verificación de la información.

 **Pregunta No. 9:** ¿Si ya realicé el proceso de inscripción en línea en el Inventario Nacional de PCB, ya estoy inscrito frente a la Autoridad Ambiental correspondiente?

**Respuesta:** El proceso de inscripción únicamente se entiende como finalizado, cuando la Autoridad Ambiental correspondiente adelantó el proceso de activación de las claves asignadas por el sistema a su organización, para lo cual el propietario deberá imprimir la carta de solicitud de inscripción generada por el sistema como resultado de la inscripción en línea, firmar dicha carta por parte del representante legal o persona natural y radicar dicha carta frente a la Autoridad Ambiental correspondiente en un término no mayor a los siguientes 15 días hábiles posterior a la fecha en la que realizó la inscripción el línea. La Autoridad Ambiental contará con un plazo máximo de 15 día hábiles posteriores a la fecha de radicación de la carta de solicitud de inscripción realizada por el propietario.

## **Identificación de equipos y elementos:**

**Pregunta No. 1:** ¿Cómo puedo comprobar que un equipo se encuentra libre de PCB?

**Respuesta:** El propietario puede comprobar que el equipo se encuentra libre de PCB (concentración inferior a las 50 ppm de PCB) de dos formas:

- Mediante un certificado expedido por el fabricante o proveedor del equipo en el que se indique que el mismo fue fabricado libre de PCB; y que se tenga la certeza (y se pueda evidenciar) que el equipo no ha sufrido desde su fabricación ninguna intervención que implique la manipulación del fluido aislante. Lo anterior aplica para equipos que hayan sido fabricados en Estados Unidos después del año 1979 o en otros países después del año 1986.
- Mediante la caracterización de su equipo por medio de una prueba cuantitativa (que determina la concentración de PCB en ppm) en la que el resultado sea inferior a las 50 ppm de PCB.
- **Pregunta No. 2:** ¿El resultado de una prueba cualitativa o semicuantitativa es concluyente para determinar que un equipo o desecho se encuentra libre de PCB?

**Respuesta:** La única prueba concluyente que permite clasificar a un elemento (equipo y/o desecho) como libre de PCB (grupo 4 Artículo 7º Resolución 222 de 2011), es la prueba cuantitativa, es decir aquella que determina la concentración de PCB en ppm, cuyo resultado sea inferior a las 50 ppm de PCB.

 **Pregunta No. 3:** ¿Desde cuándo son exigibles resultados de laboratorios acreditados por el IDEAM para la identificación de equipos y/o desechos que deben ser reportados en el Inventario Nacional de PCB?

**Respuesta:** Los laboratorios y/o empresas que desarrollan muestreo y/o el análisis de PCB en aceite de transformador, contarán con un periodo de transición de dos (2) años, a partir de la definición de los protocolos de muestreo y análisis por parte del IDEAM (publicados en el diario oficial en el mes de septiembre/2013), para que implementen los métodos de ensayo y obtengan la respectiva acreditación. A partir de ese momento, no se aceptarán resultados de laboratorios que no cuenten con la debida acreditación.

 **Pregunta No. 4:** ¿Cómo puedo identificar a un equipo herméticamente sellado como libre de PCB? Lo anterior debido a que para tomar la muestra que permita su caracterización, el equipo debe ser dañado, puesto que está herméticamente sellado.

**Respuesta:** La Resolución 222 de 2011 aclara en el parágrafo 1 del artículo 7, "Las aplicaciones herméticas selladas como capacitores o condensadores, cuyo contenido individual de fluido aislante no supere los 5 litros fabricados en EEUU antes del año 1979 o fabricados en otros países antes del año 1986 se clasificarán automáticamente en el grupo 1 (cuando se conozca que el equipo fue fabricado con PCB), a menos que se demuestre un contenido de PCB diferente mediante análisis cuantitativos. Los equipos fabricados posterior a las fechas mencionadas anteriormente, se clasificarán en grupo 2 Sospechoso (cuando se conozca que el equipo NO fue fabricado con PCB o se desconozca si fue fabricado con PCB).

Considerando lo anterior, un equipo herméticamente sellado sólo podrá ser clasificado como libre de PCB (concentración inferior a las 50 ppm), si el propietario posee un certificado expedido por el fabricante o proveedor del equipo en el que se indique que el mismo fue fabricado libre de PCB. Lo anterior aplica para equipos que hayan sido fabricados en Estados Unidos después del año 1979 o en otros países después del año 1986. Si el equipo no cumple con las anteriores condiciones, el propietario debe demostrar mediante análisis cuantitativo que el equipo presenta una concentración inferior a las 50 ppm.

 **Pregunta No. 5:** ¿Desde cuándo es exigible la toma de muestras para el análisis de PCB por medio de personal acreditado en competencias laborales para realizar dicha labor?

**Respuesta:** El parágrafo 1 del Artículo 6° de la Resolución 222 de 2011, establece que la toma de muestras debe ser realizada por personal acreditado en competencias laborales para desarrollar dicha labor. En el periodo de transición mientras se cuenta con personal acreditado, esta actividad se podrá continuar realizando siempre y cuando se cumpla con estándares internacionales y las empresas demuestren que el personal que realiza dicha labor ha sido capacitado para tal fin. Dos (2) años después de expedida la resolución 222

de 2011, esta labor no podrá ser realizada por personal que no haya sido acreditado en competencias laborales para la toma de muestras de fluidos aislantes y/o superficies sólidas.

### **Definiciones:**

**Pregunta No. 1:** ¿Qué es un equipo en uso, un equipo en desuso y un equipo desechado?

**Respuesta:** Un equipo en uso es aquel que se encuentra conectado a una red eléctrica y/o en pleno funcionamiento.

Un equipo en desuso es aquel que no está conectado a una red eléctrica y no están en funcionamiento, pero se tiene prevista su utilización futura.

Un equipo desechado es aquel que no puede volver a ser utilizado para el fin con el que fueron fabricados, debido a que sus características técnicas no lo permiten o que se ha tomado la decisión de descartarlo, rechazarlo o entregarlo.

**Pregunta No. 2:** ¿Qué es un residuo líquido y qué son los otros desechos?

**Respuesta:** Para efectos del Inventario Nacional de PCB, los residuos líquidos contenidos, son aquellos residuos de los fluidos aislantes en estado líquido (aceites dieléctricos) contenidos, contaminados con PCB (concentraciones iguales o superiores a las 50 ppm de PCB); y los Otros desechos, es todo material sólido que haya estado en contacto con fluidos aislantes en estado líquidos (aceites dieléctricos) contaminado con PCB (concentraciones iguales o superiores a las 50 ppm de PCB).

**Pregunta No. 3:** ¿Qué es contaminación cruzada?

**Respuesta:** Proceso mediante el cual se favorece la dispersión de la contaminación por PCB, la cual se presenta cuando se llevan a cabo operaciones de toma de muestra, regeneración, filtración mantenimiento o reparación de transformadores NO PCB y se utilizan equipos, tanques, bombas, mangueras u otros elementos contaminados con PCB.

 **Pregunta No. 4:** ¿Para efectos del Inventario Nacional de PCB, qué se considera como intervención de un equipo?

**Respuesta:** El término intervención hace referencia a cualquier operación que involucre la alteración de las condiciones del equipo de las cuales se pueda derivar su contaminación cruzada (manipulación del fluido aislante). No se considera intervención el llenado de equipos nuevos con fluidos certificados como NO PCB, siempre y cuando se empleen equipos y elementos nuevos o que cuenten con certificados que garanticen que son NO PCB, y se tomen todas las medidas de precaución requeridas.

**Pregunta No. 5:** ¿Qué es una prueba cuantitativa, semicuantitativa y cualitativa?

**Respuesta:** La prueba cuantitativa es el ensayo analítico utilizado para la determinación y cuantificación de la presencia de PCB y medición de su concentración en diferentes matrices, entre las cuales puede considerarse el aceite dieléctrico. Determina la concentración de PCB en partes por millón (ppm).

La prueba semicuantitativa es el ensayo analítico electroquímico de barrido (screening) utilizado para medir la concentración de iones Cloruro, y por ende la posible presencia de PCB, en partes por millón en aceite dieléctrico. Determina la concentración de iones de Cloruro en partes por millón (ppm).

La prueba cualitativa es el ensayo analítico colorimétrico de barrido (screening) utilizado para medir la presencia de iones Cloruro, y por ende la posible presencia de PCB. Puede dar resultados positivos (presencia de iones de Cloruro) o negativos (ausencia de iones de cloruro).

La única prueba concluyente para clasificar a un equipo y/o desecho como libre de PCB, es la prueba cuantitativa cuyo resultado sea inferior a las 50 ppm.

# **B) Diligenciamiento de la información del Inventario Nacional de PCB.**

# **General:**

 **Pregunta No. 1:** ¿Qué diferencia hay entre el cargue individual y el cargue masivo de información?

**Respuesta:** El propietario podrá reportar la información a través de la aplicación informática diseñada por el IDEAM para el Inventario Nacional de PCB, que cuenta con dos opciones "Cargue individual" y "Cargue masivo".

Se recomienda que para aquellos propietarios que tengan un número reducido de equipos o desechos a reportar en el inventario, lo realicen por medio de la opción de cargue individual, donde tendrán que reportar vía web uno a uno los elementos según la variables que se exigen. Si el propietario tiene un número mayor de equipos o desechos a reportar en el inventario, se recomienda que lo haga por medio de la opción de cargue masivo, para lo cual deberá elaborar un archivo plano con la totalidad de información consultada en el Inventario Nacional de PCB para la totalidad de equipos y/o desechos que sean de su propiedad.

Es discrecional del propietario escoger cualquiera de las dos (2) opciones para reportar información referente a un periodo de balance determinado, para lo cual deberá consultar el manual correspondiente a la opción escogida por medio de la opción "Manuales" disponible en el menú principal del módulo de diligenciamiento del Inventario Nacional de PCB.

 **Pregunta No. 2:** ¿En caso de desconocer información referente a un equipo, que es requerida en el Inventario Nacional de PCB, qué debo hacer?

**Respuesta:** Existe dentro de las opciones Año de fabricación, País de fabricación y fabricante cuenta con la opción de escoger "Desconocido". La variable KVA no es obligatoria por lo tanto sino cuenta con la información puede dejarla en blanco. En cuanto al peso del líquido (para equipos en uso) se puede dar un dato aproximado; puede valerse de la densidad del aceite para hacer el cálculo o las especificaciones del equipo y colocar al lado de la variable peso total del equipo, que el dato es estimado.

Los demás campos obligatorios deben ser diligenciados por el propietario con la información real del equipo.

 **Pregunta No. 3:** ¿Si en el proceso de inscripción en el Inventario Nacional de PCB por error ingresé información errada que debe ser modificada en el formulario de inscripción vía Web, el sistema no me permite modificar el formulario de inscripción, cómo puedo realizar el ajuste de estos datos?

**Respuesta:** El propietario deberá solicitar dicha modificación en el sistema, por medio de carta escrita firmada por el representante legal, ante la autoridad ambiental donde se inscribieron. La autoridad deberá realizar las modificaciones correspondientes.

 **Pregunta No. 4:** ¿El código de identificación suministrado por el propietario a que hace referencia las secciones 1 (equipos en uso) y 2 (equipos en desuso) del capítulo II y la sección 3 equipos desechados) del capítulo III a qué hace referencia?

**Respuesta:** El código de identificación suministrado por el propietario, es el número de identificación que haya sido asignado por el Propietario de PCB (puede utilizar un formato numérico o alfanumérico). Este código se convertirá en la identificación del equipo durante la totalidad del Inventario de PCB, es decir, el código será el mismo a través de los diferentes periodos de balance para el equipo ingresado, y NO podrá ser modificable en diligenciamientos posteriores o en la modificación posterior por medio de la opción "Editar". El código de identificación debe ser único por equipo, por lo que dos o más equipos no pueden tener un mismo código de identificación.

#### **Sección 1 capítulo II "Equipos en uso":**

 **Pregunta No. 1:** ¿Para equipos en uso, qué restricciones aplica el sistema para diligenciar la opción "Sí" en la variable "El equipo tiene certificado libre de PCB?"?

**Respuesta:** Cuando el año de fabricación de un equipo sea menor igual a 1979 y haya sido fabricado en EEUU o la fecha de fabricación es menor igual a 1986 y fue fabricado en otros países, se asume que los equipos fueron fabricados con fluidos puro PCB o en los casos que se desconozca el año y/o país de fabricación, el certificado libre de PCB NO ES VÁLIDO, por lo tanto, el sistema no permitirá responder SÍ a la en la variable "El Equipo tiene certificado libre de PCB?". Si el propietario ingresa la opción "Sí" en esta variable, el sistema no permitirá el cargue de la información correspondiente a este equipo.

El certificado libre de PCB, solo aplica para equipos nuevos es decir, 1) aquellos con años de fabricación posteriores a 1979 en EEUU y en otros países después de 1986, 2) y equipos que no hayan sufrido alguna intervención (mantenimiento) durante toda la vida del equipo, que implique manipulación del aceite, es decir, si en la variable Se hizo mantenimiento? la respuesta es "Sí", el sistema no permitirá responder SÍ a la en la variable "El Equipo tiene certificado libre de PCB?". Si el propietario ingresa la opción "Sí" en esta variable, el sistema no permitirá el cargue de la información correspondiente a este equipo.

 **Pregunta No. 2:** ¿Para equipos en uso, qué restricciones aplica el sistema para diligenciar la opción "Sí" en la variable "Se hizo caracterización?"?

**Respuesta:** El resultado de una prueba (caracterización) de un equipo es válido para su clasificación, únicamente si dicha caracterización se realizó posteriormente al último mantenimiento realizado al equipo. El sistema solo permitirá el ingreso de resultado de la caracterización únicamente si la misma se realizó en una fecha posterior al último mantenimiento. No se permitirá ingresar "Sí" la variable "¿se hizo caracterización?" si se realizó en una fecha anterior a la fecha del último mantenimiento.

 **Pregunta No. 3:** ¿Para equipos en uso, qué restricciones aplica el sistema para diligenciar la opción "Sí" en la variable "Aleatoria"?

**Respuesta:** Una prueba aleatoria sólo se puede realizar si el propietario conoce el fabricante y el año de fabricación del equipo. El sistema no permitirá responder "Sí" en la variable "Aleatoria" si en las variables "Fabricante" no se ingresa información y/o si en la variable "Año de fabricación" el propietario ingresa la opción "Desconocido".

 **Pregunta No. 4:** ¿Para equipos en uso, qué restricciones aplica el sistema para diligenciar la opción "Sí" en la variable "El equipo se encuentra marcado?"?

**Respuesta:** Un equipo se encuentra marcado si el mismo cuenta con una placa (etiquetado) que incluya o la información descrita en el artículo 8 de la Resolución 222 de 2011 o el código de identificación del Inventario de PCB. Adicionalmente, el equipo debe estar identificado según su clasificación en alguno de los grupos establecidos en el Artículo 7º de la Resolución 222 de 2011, es decir que el elemento cuente con caracterización (cualitativa, semicuantitativa o cuantitativa) o el elemento no haya sido caracterizado pero según la clasificación automática del sistema pertenezca a un grupo confirmado. El sistema no permitirá al propietario ingresar la opción "Sí" en la variable "¿El equipo se encuentra marcado?" si No cuenta con caracterización y el equipo se encuentra clasificado en un grupo sospechoso.

#### **Sección 2 capítulo II "Equipos en Desuso":**

 **Pregunta No. 1:** ¿Para equipos en Desuso, qué restricciones aplica el sistema para diligenciar la opción "Sí" en la variable "El equipo tiene certificado libre de PCB?"?

**Respuesta:** Cuando el año de fabricación de un equipo sea menor igual a 1979 y haya sido fabricado en EEUU o la fecha de fabricación es menor igual a 1986 y fue fabricado en otros países, se asume que los equipos fueron fabricados con fluidos puro PCB o en los casos

que se desconozca el año y/o país de fabricación, el certificado libre de PCB NO ES VÁLIDO, por lo tanto, el sistema no permitirá responder SÍ a la en la variable "El Equipo tiene certificado libre de PCB?". Si el propietario ingresa la opción "Sí" en esta variable, el sistema no permitirá el cargue de la información correspondiente a este equipo.

El certificado libre de PCB, solo aplica para equipos nuevos es decir, 1) aquellos con años de fabricación posteriores a 1979 en EEUU y en otros países después de 1986, 2) y equipos que no hayan sufrido alguna intervención (mantenimiento) durante toda la vida del equipo, que implique manipulación del aceite, es decir, si en la variable Se hizo mantenimiento? la respuesta es "Sí", el sistema no permitirá responder SÍ a la en la variable "El Equipo tiene certificado libre de PCB?". Si el propietario ingresa la opción "Sí" en esta variable, el sistema no permitirá el cargue de la información correspondiente a este equipo.

 **Pregunta No. 2:** ¿Para equipos en Desuso, qué restricciones aplica el sistema para diligenciar la opción "Sí" en la variable "El equipo se encuentra marcado?"?

**Respuesta:** Un equipo se encuentra marcado si el mismo cuenta con una placa (etiquetado) que incluya o la información descrita en el artículo 8 de la Resolución 222 de 2011 o el código de identificación del Inventario de PCB. Adicionalmente, el equipo debe estar identificado según su clasificación en alguno de los grupos establecidos en el Artículo 7º de la Resolución 222 de 2011, es decir que el elemento cuente con caracterización (cualitativa, semicuantitativa o cuantitativa) o el elemento no haya sido caracterizado pero según la clasificación automática del sistema pertenezca a un grupo confirmado. El sistema no permitirá al propietario ingresar la opción "Sí" en la variable "¿El equipo se encuentra marcado?" si No cuenta con caracterización y el equipo se encuentra clasificado en un grupo sospechoso.

## **Sección 1 capítulo III "Equipos Desechados":**

 **Pregunta No. 1:** ¿Para equipos Desechados, qué restricciones aplica el sistema para diligenciar la opción "Sí" en la variable "El equipo se encuentra marcado?"?

**Respuesta:** Un equipo se encuentra marcado si el mismo cuenta con una placa (etiquetado) que incluya o la información descrita en el artículo 8 de la Resolución 222 de 2011 o el código de identificación del Inventario de PCB. Adicionalmente, el equipo debe estar identificado según su clasificación en alguno de los grupos establecidos en el Artículo 7º de la Resolución 222 de 2011, es decir que el elemento cuente con caracterización (cualitativa, semicuantitativa o cuantitativa) o el elemento no haya sido caracterizado pero según la clasificación automática del sistema pertenezca a un grupo confirmado. El sistema no permitirá al propietario ingresar la opción "Sí" en la variable "¿El equipo se encuentra marcado?" si No cuenta con caracterización y el equipo se encuentra clasificado en un grupo sospechoso.

## **Sección 2 capítulo III "Líquidos Desechados Contenidos":**

 **Pregunta No. 1:** ¿Para Líquidos Desechados Contenidos, qué restricciones aplica el sistema para diligenciar la opción "Sí" en la variable "Los elementos se encuentran marcados?"?

**Respuesta:** Un desecho se encuentra marcado si el mismo cuenta con una placa (etiquetado) que incluya la información descrita en el artículo 8 de la Resolución 222 de 2011. Adicionalmente, el desecho debe estar identificado según su clasificación en alguno de los grupos establecidos en el Artículo 7º de la Resolución 222 de 2011, es decir que el desecho cuente con caracterización (cualitativa, semicuantitativa o cuantitativa). El sistema no permitirá al propietario ingresar la opción "Sí" en la variable "¿Los elementos se encuentran marcados?" si No cuenta con caracterización y el desecho se encuentra clasificado en un grupo sospechoso.

 **Pregunta No. 2:** ¿Los líquidos desechados contenidos que fueron reportados como eliminados (aprovechados, tratados o manejados por medio de otra alternativa de manejo) en periodos de balance anteriores al que se está diligenciando, deben ser reportados en la actualización de información del periodo de balance que se está diligenciado?

**Respuesta:** En esta sección se deberá reportar la información de los líquidos desechados contenidos durante el periodo de balance que se está declarando, los líquidos desechados contenidos reportados como eliminados (aprovechados, tratados, manejados por otro tipo de manejo) reportados en el periodo de balance anterior, NO deben ser reportados en el presente periodo de balance, toda vez que los mismos ya fueron eliminados. Usted podrá sumar los líquidos desechados (fluidos aislantes) contenidos en recipientes (canecas), ubicados en la misma instalación y georeferenciación, departamento, municipio, que pertenezcan al mismo grupo y se les haya suministrado el mismo manejo. En ningún caso, la sumatoria en kilogramos de los residuos líquidos reportados en el periodo de balance que se está actualizando, debe ser menor a la cantidad en kilogramos de los residuos líquidos reportados como almacenados en el periodo de balance del año inmediatamente anterior.

## **Sección 3 capítulo III "Otros Residuos y/o Desechos":**

 **Pregunta No. 1:** ¿Para Otros Residuos y/o Desechos, qué restricciones aplica el sistema para diligenciar la opción "Sí" en la variable "Los elementos se encuentran marcados?"?

**Respuesta:** Un desecho se encuentra marcado si el mismo cuenta con una placa (etiquetado) que incluya la información descrita en el artículo 8 de la Resolución 222 de 2011. Adicionalmente, el desecho debe estar identificado según su clasificación en alguno de los grupos establecidos en el Artículo 7º de la Resolución 222 de 2011, es decir que el desecho cuente con caracterización (cualitativa, semicuantitativa o cuantitativa). El sistema no permitirá al propietario ingresar la opción "Sí" en la variable "¿Los elementos se encuentran marcados?" si No cuenta con caracterización y el desecho se encuentra clasificado en un grupo sospechoso.

**Pregunta No. 2:** ¿Los Otros Residuos y/o Desechos que fueron reportados como

eliminados (aprovechados, tratados o manejados por medio de otra alternativa de manejo) en periodos de balance anteriores al que se está diligenciando, deben ser reportados en la actualización de información del periodo de balance que se está diligenciado?

**Respuesta:** En esta sección se deberá reportar la información de los Otros Residuos y/o Desechos durante el periodo de balance que se está declarando, los Otros Residuos y/o Desechos reportados como eliminados (aprovechados, tratados, manejados por otro tipo de manejo) reportados en el periodo de balance anterior, NO deben ser reportados en el presente periodo de balance, toda vez que los mismos ya fueron eliminados. Usted podrá sumar los Otros Residuos y/o Desechos contenidos en recipientes (canecas), ubicados en la misma instalación y georeferenciación, departamento, municipio, que pertenezcan al mismo grupo y se les haya suministrado el mismo manejo. En ningún caso, la sumatoria en kilogramos de los Otros residuos y/o desechos reportados en el periodo de balance que se está actualizando, debe ser menor a la cantidad en kilogramos de los otros residuos y/o desechos reportados como almacenados en el periodo de balance del año inmediatamente anterior.